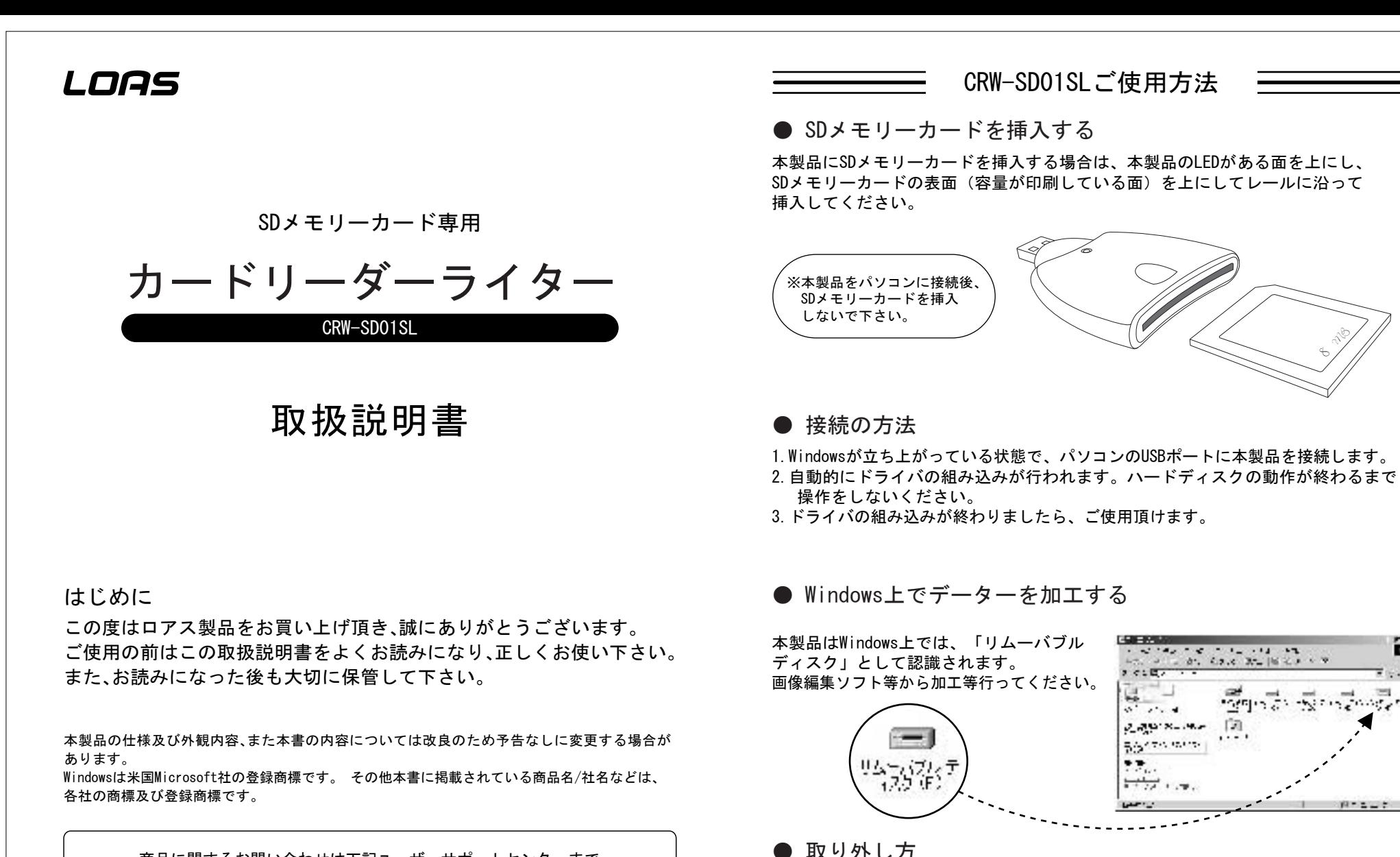

商品に関するお問い合わせは下記ユーザーサポートセンターまで サポートセンター TEL.072-361-1830 《受付時間10:00~12:00 ・13:00~16:00月曜日~金曜日》【祝・祭日を除く】 ロアスホームページ http://www.loas.co.jp

1

マニュアル No.CRW-SD01SL-A0207

2

本製品を取り外す場合は、画面の右下にある「ハードウェアの取り外し」※1を開き、 一覧に表示されている「USB大容量記憶装置デバイス」※2を停止させ、安全に取り 外せる事が確認出来てから取り外してください。なお、SDメモリーカードのみを

 $\triangle$ v<sub>e</sub>

ਔ¶nå So

÷

...

With the local in

取り外さないでください。データや機器を破損する恐れがあります。

※2:WindowsMeの場合、「USBディスク」という表示になります。

※1:WindowsXpの場合、「ハードウェアの安全な取り外し」という表示になります。